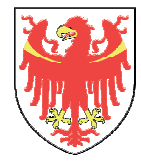

Generalsekretariat des Landes  $\left\{\frac{\mu}{\mu}\right\}$  Segreteria generale della Provincia

An die Ressortdirektorinnen und -direktoren Alle Direttrici e ai Direttori di dipartimento An die Abteilungsdirektorinnen und -direktoren Alle Direttrici e ai Direttori di ripartizione An die Bereichsdirektorinnen- und -direktoren Alle Direttrici e ai Direttori d'area An die Amtsdirektorinnen und -direktoren Alle Direttrici e ai Direttori d'ufficio

An ihren Dienstsitzen aus der Eine Entwicklung und Ebro sedi

# **Rundschreiben Nr. 4 vom 21.03.2017 Circolare n. 4 del 21.03.2017**

### **Entrichtung der Stempelsteuer auf digitalen Dokumenten**

Die Verpflichtung für die öffentlichen Körperschaften Dokumente digital zu verarbeiten, hat zur Folge, dass die Modalitäten zur Entrichtung der Stempelsteuer angepasst werden müssen.

Mit vorliegendem Rundschreiben möchte man einige (praktische) Angaben zu den verschiedenen Möglichkeiten geben, wie die Stempelsteuer auf digitalen Dokumenten entrichtet werden kann.

# **A) ANSUCHEN/GESUCHE:**

In Erwartung des Inkrafttretens des @e.bollo Systems verweist man darauf, die **Eigenerklärung** zu verwenden **indem die Daten/Nummernkodex der telematischen Stempelmarke angegeben werden.** 

Das Ansuchen wird direkt auf einer Anwendung oder einem editierbaren elektronischem Dokument des Landes erstellt (Word, Excel, Pdf usw.).

In diesem Falle muss die Anwendung ein Textfeld beinhalten, indem der Benutzer den Kodex der telematischen Stempelmarke eingeben kann. Weiters erklärt der Nutzer, dass:

• die betreffende Stempelmarke wird ausschließlich für das vorliegende Dokument verwendet und für 3 Jahre, im Sinne des Art. 37 des DPR Nr. 642 von 1972, aufbewahrt werden.

In jenen Fällen in denen die elektronischen Systeme des Landes die Angabe des Zahlenkodexes der telematischen Stempelmarke nicht vorhersehen, ist es möglich die Stempelsteuer mittels **F23 Zahlschein (Steuerkodex 456T)** zu entrichten und diesen einzuscannen und elektronisch mit dem

## **Assolvimento dell'imposta di bollo su documenti digitali**

 L'incombenza per le pubbliche amministrazioni della gestione informatica dei documenti comporta la necessità di adeguamento delle procedure per l'assolvimento dell'imposta di bollo.

Con la presente circolare si intende fornire alcune indicazioni (pratiche) sulle varie modalità di assolvimento dell'imposta di bollo su documenti digitali.

# **A) ISTANZE:**

In attesa dell'entrata in vigore del sistema @e.bollo si consiglia di utilizzare **l'autocertificazione tramite l'indicazione degli estremi del contrassegno telematico**.

L'istanza viene redatta direttamente su un applicativo o su un documento informatico editabile della Provincia (word, excel, pdf, etc.).

In questo caso, l'applicativo conterrà un campo nel quale l'utente inserirà il codice del contrassegno telematico.

Inoltre l'utente dichiarerà che:

• il relativo contrassegno viene utilizzato esclusivamente per il presente documento e verrà conservato per 3 anni ai sensi dell'art. 37 del DPR n 642 del 1972.

Ove i sistemi informatici provinciali non<br>prevedessero l'indicazione del numero del prevedessero l'indicazione del numero del contrassegno telematico risulta possibile assolvere l'imposta di bollo tramite **modello di pagamento F23** (**codice tributo 456T**) da allegare in forma scansionata con l'invio telematico dell'istanza,

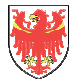

Seite / Pag. 2/3

Ansuchen/Gesuch mitzusenden. In der Beschreibung des F23 ist der Gegenstand des Ansuchens anzugeben.

Das **@e.bollo** System wird dann die obgenannten Modalitäten ersetzen. Derzeit ist das System vom technischen/operativen und Software-Standpunkt noch nicht aktiv. Aus den informell gesammelten Meldungen geht hervor, dass das System schon bald anwendbar sein soll. Es wird dem Benutzer die Möglichkeit geben, mittels direkter Zahlung an einen Finanzintermediär, in dem Moment wo ein Ansuchen ausgefüllt wird die Steuer zu entrichten. Somit wird das Dokument zu diesem Zeitpunkt bereits, was die Stempelsteuer betrifft, in Ordnung sein und es Bedarf keiner weiteren Maßnahmen weder vonseiten des Benutzers noch des Landes.

Man präzisiert, dass im Sinne des Art. 3, Abs 1/bis des Anhangs Tarife zum DPR 642/72 bei telematisch übermittelten Ansuchen die Steuer pauschal 16,00 € beträgt, unabhängig vom Ausmaß des Dokuments. Dies gilt auch für die betreffenden Verwaltungsmaßnahmen die im Sinne das Art. 4 Absatz 1 quater des obgenannten Anhangs, telematisch erlassen werden.

#### **B) VERTRÄGE/VEREINBARUNGEN:**

Bezüglich dieser Dokumente rät man dazu, die Steuer mittels folgender Modalität zu entrichten. (die Möglichkeit der Anwendung der Modalitäten in folgender Reihenfolge abzuklären):

1. mittels **virtueller Stempelmarke** des Wirtschaftsteilnehmers (Unternehmen).

Man rät immer zuerst abzuklären, ob der Wirtschaftsteilnehmer bereits von der Agentur der Einnahmen autorisiert ist, die Stempelsteuer virtuell zu entrichten.

In diesem Fall wird die Stempelsteuer von der Vertragspartei entrichtet und auf dem Dokument wird angegeben: "die Stempelsteuer wird auf virtuellem Wege entrichtet mittels Ermächtigung Nummer XXXXXXX, erteilt von der Agentur der Einnahmen am XX/XX/XXXX".

#### 2. mittels **Zahlschein F23** (**codice tributo 456T**).

Man erhält von Wirtschaftsteilnehmer, in digitaler Form als Anhang, den Beleg der erfolgten Zahlung der Stempelsteuer mittels F23 Formular bei welchem in der Beschreibung der Gegenstand des Vertrags/Vereinbarung angeführt wird.

3. mittels **Stempelmarke** des Wirtschaftsteilnehmers. Man fügt auf dem Vertrag folgendes ein:

• "die Stempelsteuer wird mittels

indicando nella parte descrittiva l'oggetto.

Il sistema **@e.bollo** sostituirà le sopracitate modalità.

Attualmente il sistema non è ancora attivo dal punto di vista tecnico/operativo e informatico, ma da notizie raccolte in via informale sembra utilizzabile in breve tempo. Esso consentirà all'utente di versare l'imposta dovuta, mediante versamento diretto ad un intermediario convenzionato, al momento della compilazione dell'istanza, istanza che sarà pertanto regolare dal punto di vista del bollo senza necessità di ulteriori iniziative da parte dell'utente/amministrazione.

Si precisa che, ai sensi dell'art.3 co. 1 bis della Tariffa allegata al DPR 642/72, le istanze trasmesse per via telematica, scontano l'imposta nella misura forfettaria di € 16,00 a prescindere dalla dimensione del documento.

Nella stessa misura è dovuta l'imposta sui provvedimenti rilasciati per via telematica ai sensi dell'art. 4 co.1 quater della sopracitata Tariffa.

### **B) CONTRATTI/CONVENZIONI:**

In merito a tali atti si propone di assolvere l'imposta utilizzando una delle seguenti modalità (verificare le possibilità di assolvimento rispettando il seguente ordine):

#### 1. tramite **bollo virtuale dell'operatore economico** (imprese).

Si consiglia sempre di verificare in primis se l'operatore economico dispone già di un'autorizzazione rilasciata da parte dell'Agenzia delle Entrate.

In questo caso il bollo verrà assolto dalla controparte e si indicherà nell'atto che "l'imposta di bollo è assolta in modo virtuale con autorizzazione numero XXXXXXX rilasciata dall'Agenzia delle Entrate in data XX/XX/XXXX".

#### 2. tramite **modello di pagamento F23** (**codice tributo 456T**).

Si dovrà ricevere da parte dell'operatore economico, e successivamente allegare in forma scansionata al contratto, il modello F23 dove nella parte descrittiva verrà indicato l'oggetto del contratto/convenzione.

3. tramite **contrassegno telematico** dell'operatore economico. Si indicherà nel contratto che:

• "l'imposta di bollo è assolta a mezzo di

Stempelmarke mit folgender Nummer XXXX entrichtet" (14-stelligen Kode der Stempelmarke angeben):

• "die betreffende Stempelmarke wird ausschließlich für das vorliegende Dokument verwendet und im Sinne des Art 37 des DPR Nr. 642 von 1972 für 3 Jahre aufbewahrt".

4. mittels **virtueller Stempelmarke des Landes** (nur ratsam wenn man eine hohe Anzahl an Akten hat).

In diesem Fall wird die Stempelsteuer virtuell vom Land entrichtet und in der Vereinbarung wird angegeben, dass "die Stempelsteuer wird auf virtuellem Wege entrichtet mittels Ermächtigung Nummer XXXXXXX, erteilt von der Agentur der Einnahmen am XX/XX/XXXX".

Die Autorisierung zur Verwendung der obgenannten Modalität kann von den Landesämtern beim Amt für Einnahmen unter folgender Mailadresse angesucht werden: einnahmen@provinz.bz.it .

In diesem spezifischen Fall muss vor Abschluss des Vertrags der Zahlungsbeleg vom Wirtschaftsteilnehmer eingeholt werden, welcher bestätigt, dass die Steuer auf dem Konto 8000 des Landesschatzmeisters eingezahlt wurde mit Angabe im Betreff: "virtuelle Stempelsteuer".

Weiters muss innerhalb 15. Januar des darauffolgenden Jahres dann dem Amt für Einnahmen unter obgenannter Mailadresse: einnahmen@provinz.bz.it die Rechnungslegung mit Angabe der Anzahl und Betrag der im Vorjahr virtuell verwendeten Stempelmarken übermittelt werden.

Man präzisiert, dass im Sinne des Art. 2 des Anhangs Tarife zum DPR 642/72, die Stempelsteuer für Privaturkunden, auch wenn digital übermittelt, 16,00 € je 100 Zeilen, beträgt.

Für weitere Informationen können Sie sich an das Amt für Einnahmen unter folgender Mailadresse Einnahmen@provinz.bz.it wenden oder telefonisch an Dr. Thomas Kleon Tel.Nr. 0471 413291.

Mit freundlichen Grüßen Distinti saluti

Il Segretario generale della Provincia

Der Generalsekretär des Landes

Dr. Eros Magnago

Firmato da:Eros Magnago Data: 21/03/2017 12:26:11 contrassegno telematico con codice numerico XXXX" (codice di 14 cifre rilevabile sulla marca)**;** 

• "il relativo contrassegno viene utilizzato esclusivamente per il presente documento e verrà conservato per 3 anni ai sensi dell'art. 37 del DPR n 642 del 1972".

4. tramite **bollo virtuale della Provincia** (forma consigliabile in caso di numero di atti molto elevato). Il bollo viene assolto dalla Provincia in modo virtuale e si indicherà nella Convenzione che "l'imposta di bollo è assolta in modo virtuale con autorizzazione numero XXXXXXX rilasciata dall'Agenzia delle Entrate in data XX/XX/XXXX".

L'autorizzazione all'utilizzo della sopracitata modalità può essere richiesta dagli Uffici provinciali all'Ufficio Entrate tramite mail al seguente indirizzo: entrate@provincia.bz.it .

In questo specifico caso, prima della conclusione del contratto, si dovrà verificare, attraverso l'invio della contabile bancaria che attesta il pagamento, che l'operatore economico abbia versato l'imposta sul conto 8000, indicando in causale "bollo virtuale".

Inoltre, entro il 15 gennaio dell'anno successivo dovrà essere predisposta la rendicontazione dettagliata dei bolli virtuali utilizzati durante l'anno precedente ed inviato all'Ufficio Entrate al suddetto indirizzo: entrate@provincia.bz.it .

Si precisa che, ai sensi dell'art. 2 della Tariffa allegata al DPR 642/72, per le scritture private contenenti convenzioni/contratti, anche se trasmessi per via telematica, l'imposta è dovuta nella misura di € 16,00 ogni 100 righe.

Per ulteriori informazioni è possibile rivolgersi all'Ufficio Entrate al seguente indirizzo mail: entrate@provincia.bz.it o telefonicamente al dott. Thomas Kleon al numero 0471 413291.

Seite / Pag. 3/3